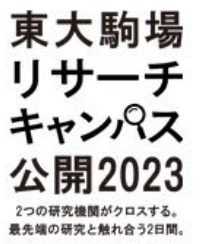

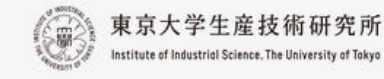

<u>er</u>

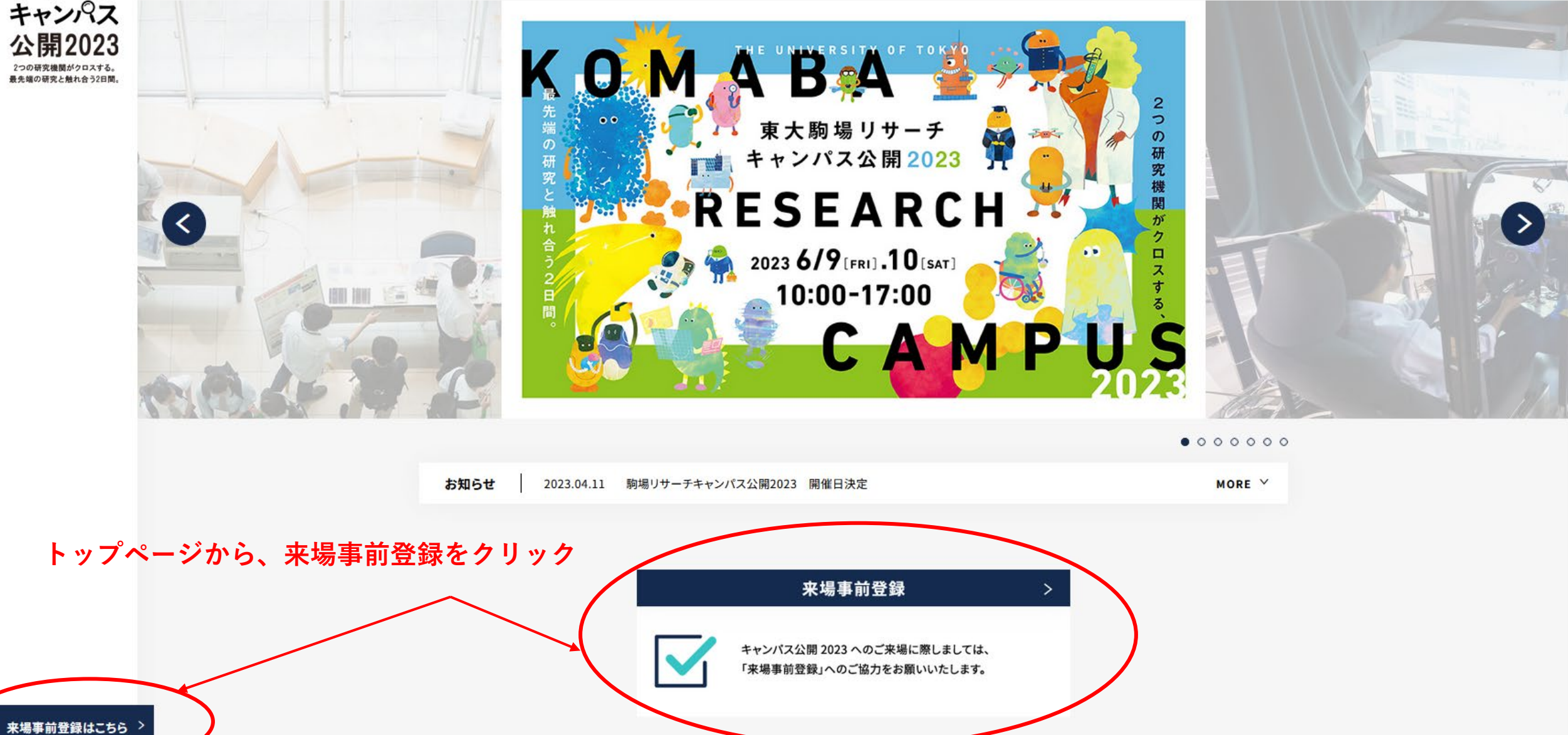

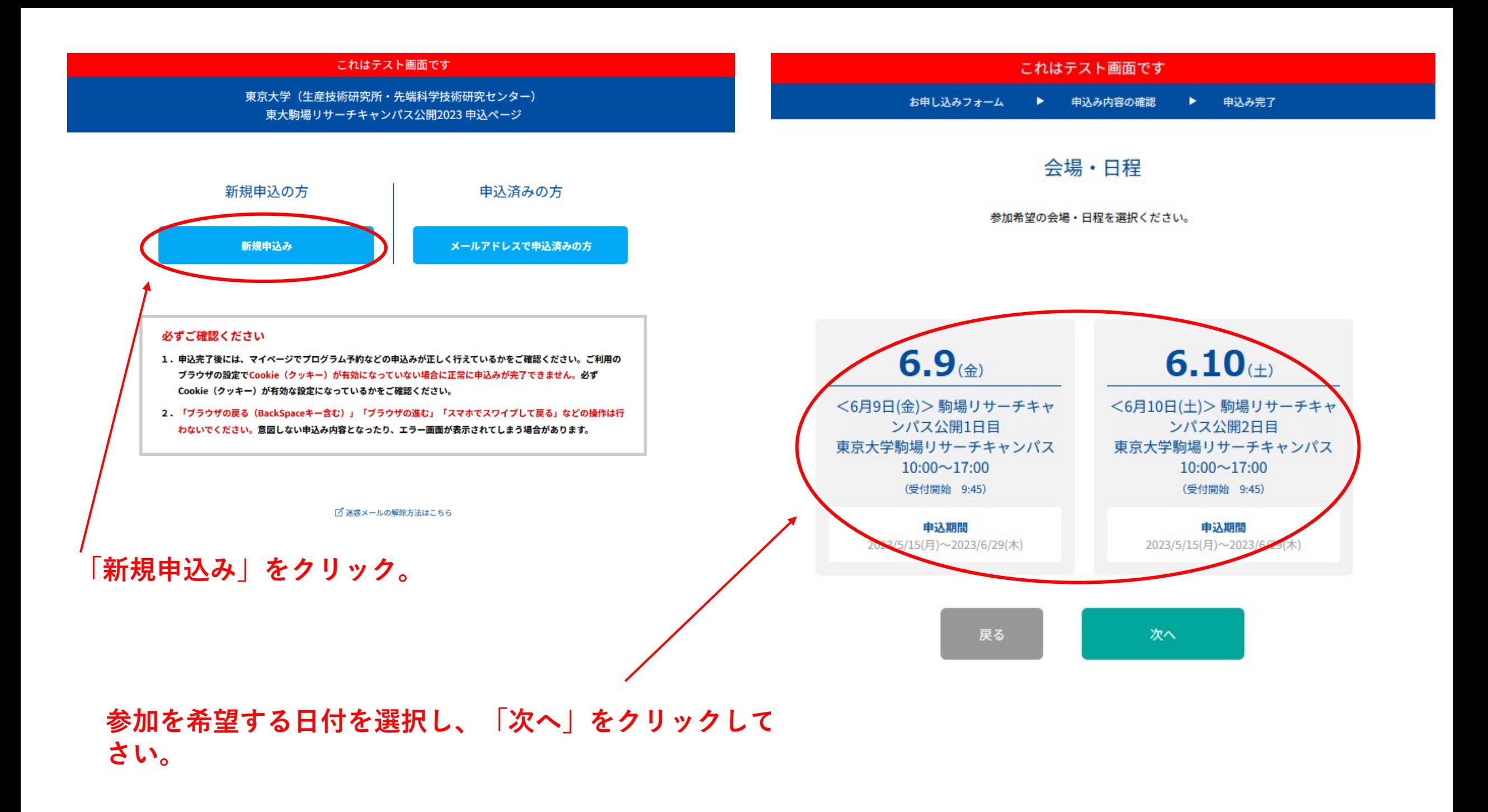

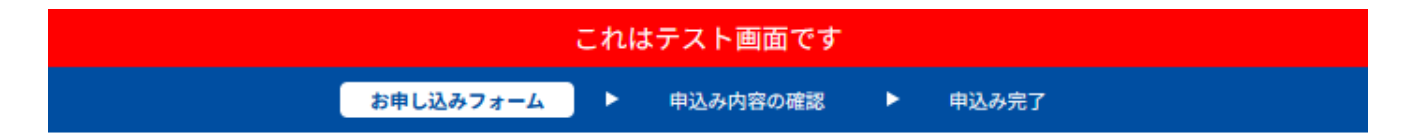

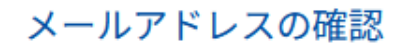

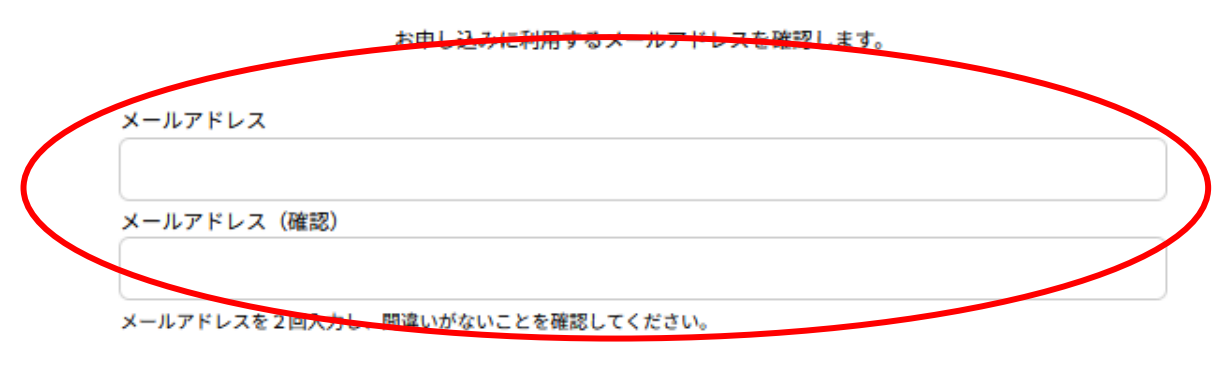

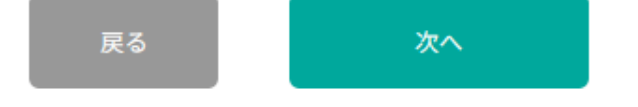

**メールアドレスを2回入力し、「次へ」をクリック。 続けて、お申し込みフォームを入力ください。**

**お申込みフォーム送信後、入力いただきました メールアドレスに申込完了メールが届きます。**

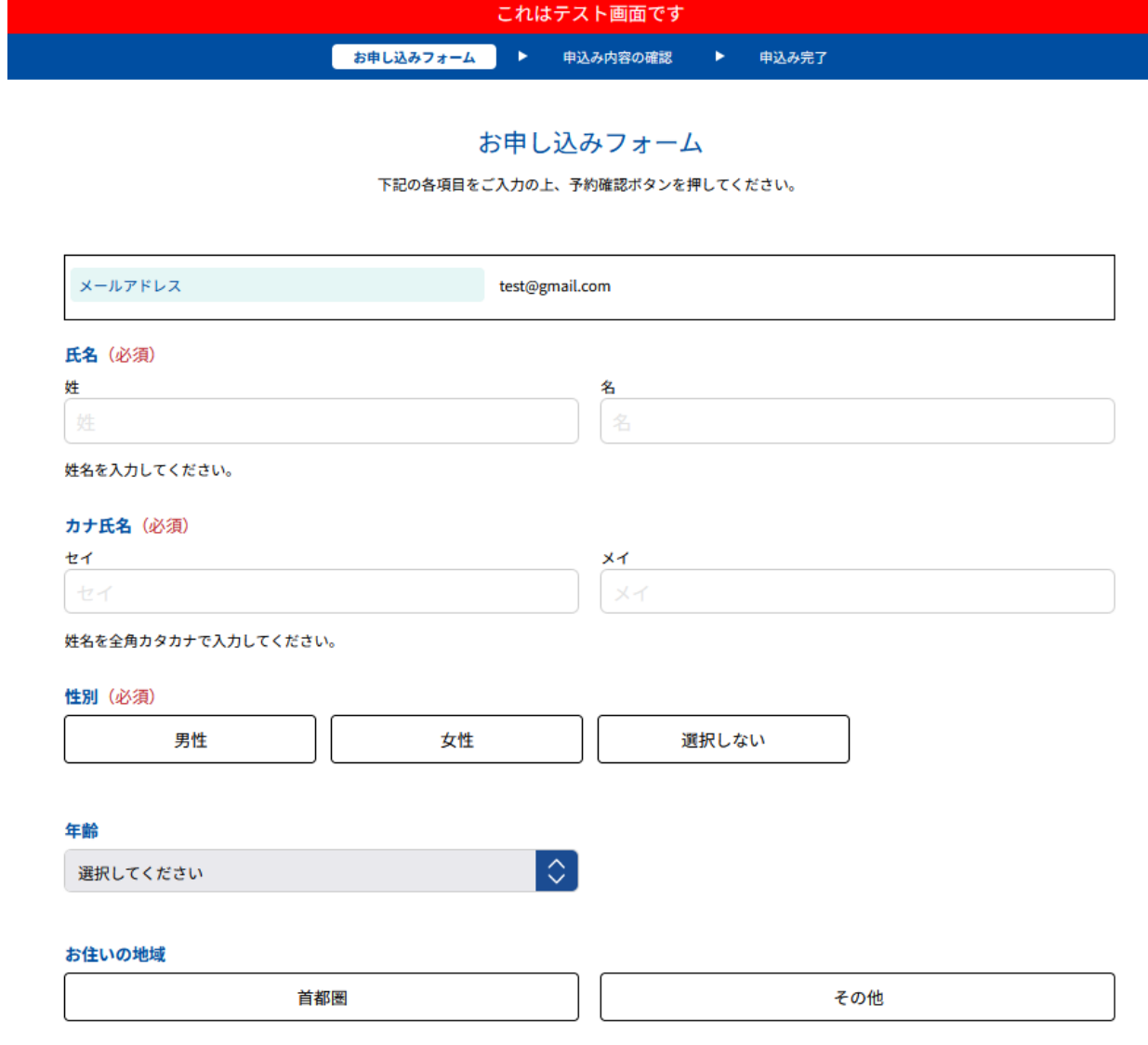